## Moin digitales Jobticket, Hallo Deutschland.

 $\bigcirc$ Ab 01.05.2023 als Deutschlandticket

- $\bigodot$ Digitales Ticket im Abo auf dem Smartphone
- $\bigcirc$ Monatlich kündbar
- $\bigodot$ Wenig Aufwand, bundesweiter Geltungsbereich

- Maria

Viel günstiger  $\bigcirc$ 

## So erhalten Sie Ihr Jobticket als Deutschlandticket auf dem Smartphone:

**TDTO3/2023** PTDT03/2023

**Phyv** 

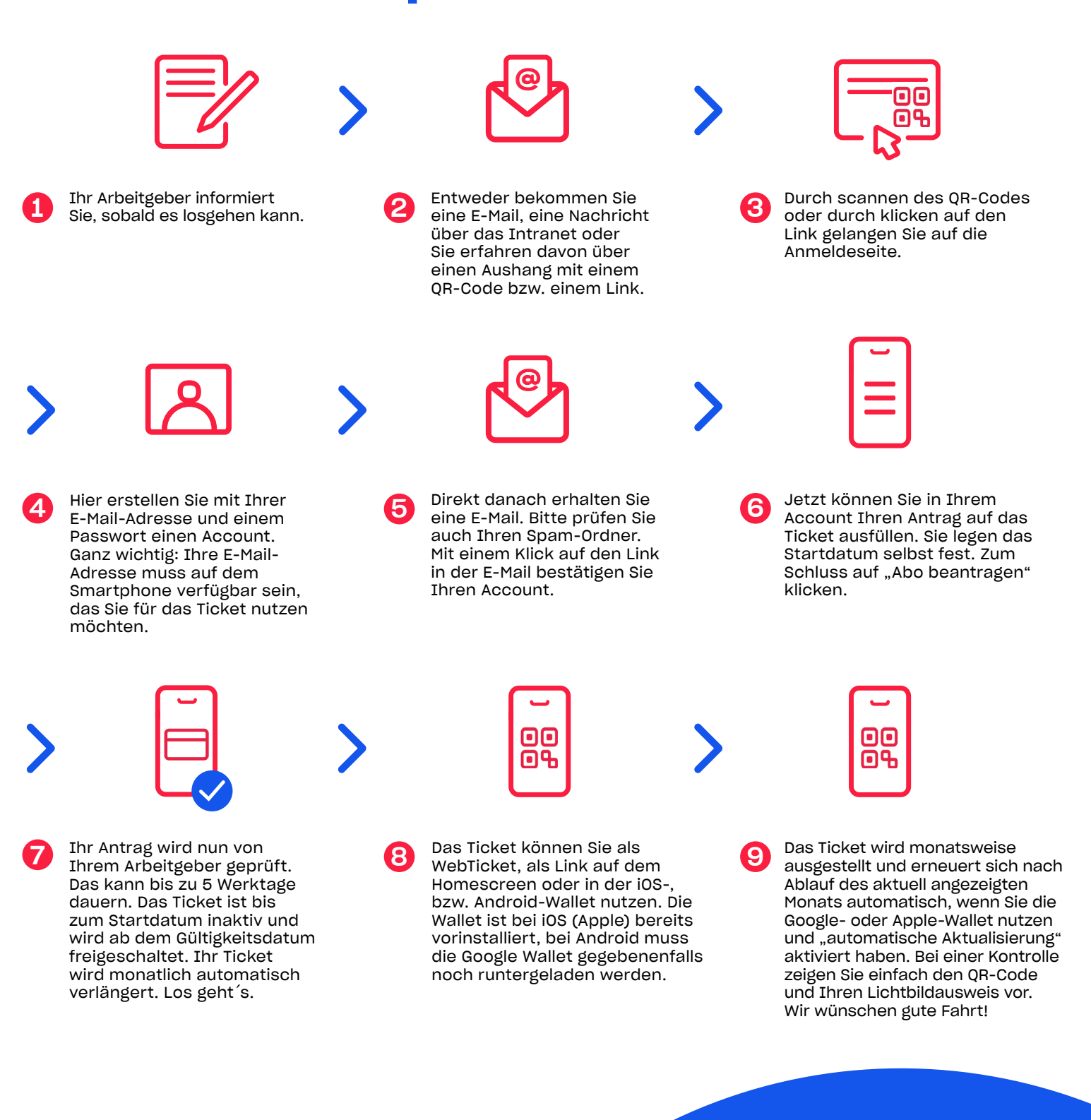

Die wichtigsten Fragen und Antworten finden Sie hier: www.hvv.de/de/service/fragen-undantworten/hvv-jobticket

Sollten Sie trotzdem nicht weiterkommen, wenden Sie sich bitte an SBHH.Kundensupport@deutschebahn.com oder per Telefon an 040-3918 3900.